# **Composite Data Types: Structures**

ESC101: Fundamentals of Computing Nisheeth

## Composite Data

- Case 1: A geometry package we want to define a variable for a twodimensiona point to store its x coordinate and y coordinate.
- Case 2: Student data Name and Roll Number
- First strategy: Array of size 2?
	- Will work for case 1 but not for case 2 since we can not mix TYPES
- Another strategy: Use two variables,

int point\_x, point\_y; char \*name; int roll\_num;

- No way to indicate that both variables are part of the same "big" variable
- We need to be very careful about variable names.
- Is there any better way?

## **Structures**

- **A structure is a collection of variables under a common name.**
- **The variables can be of different types (including arrays, pointers or structures themselves!).**
- **Each variable within a structure is called a field.**

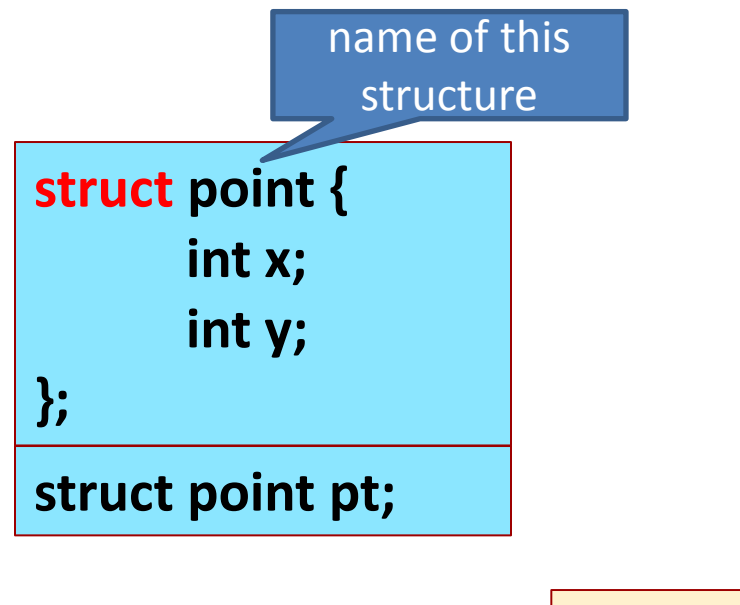

**Defines a structure named point containing two integer variables (fields), called x and y.**

**struct point pt; defines a variable pt to be of type struct point.**

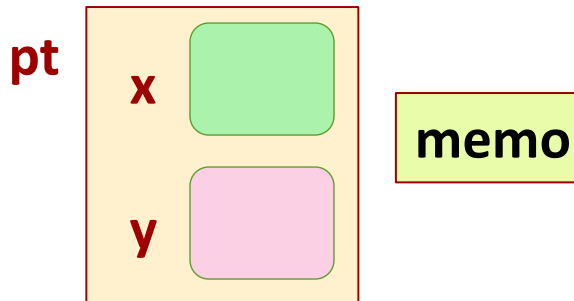

**memory depiction of pt**

## Structures

- The x field of pt is accessed as pt.x.
- Field pt.x is an int and can be used as any other int.
- Similarly the y field of pt is accessed as pt.y

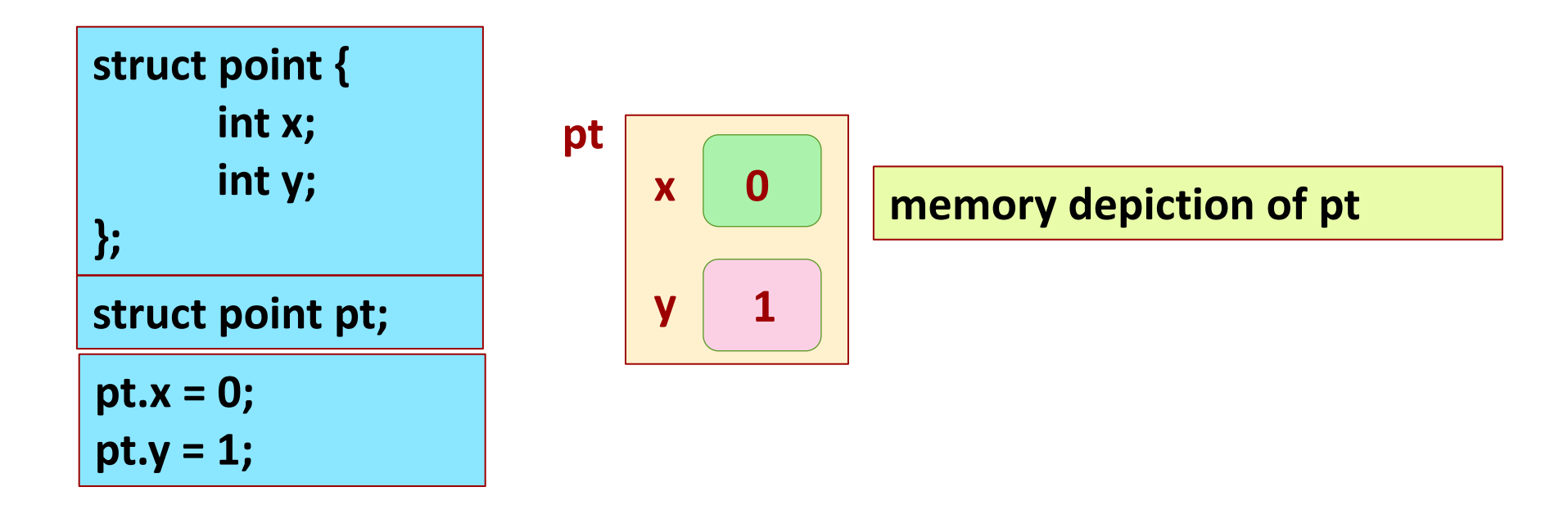

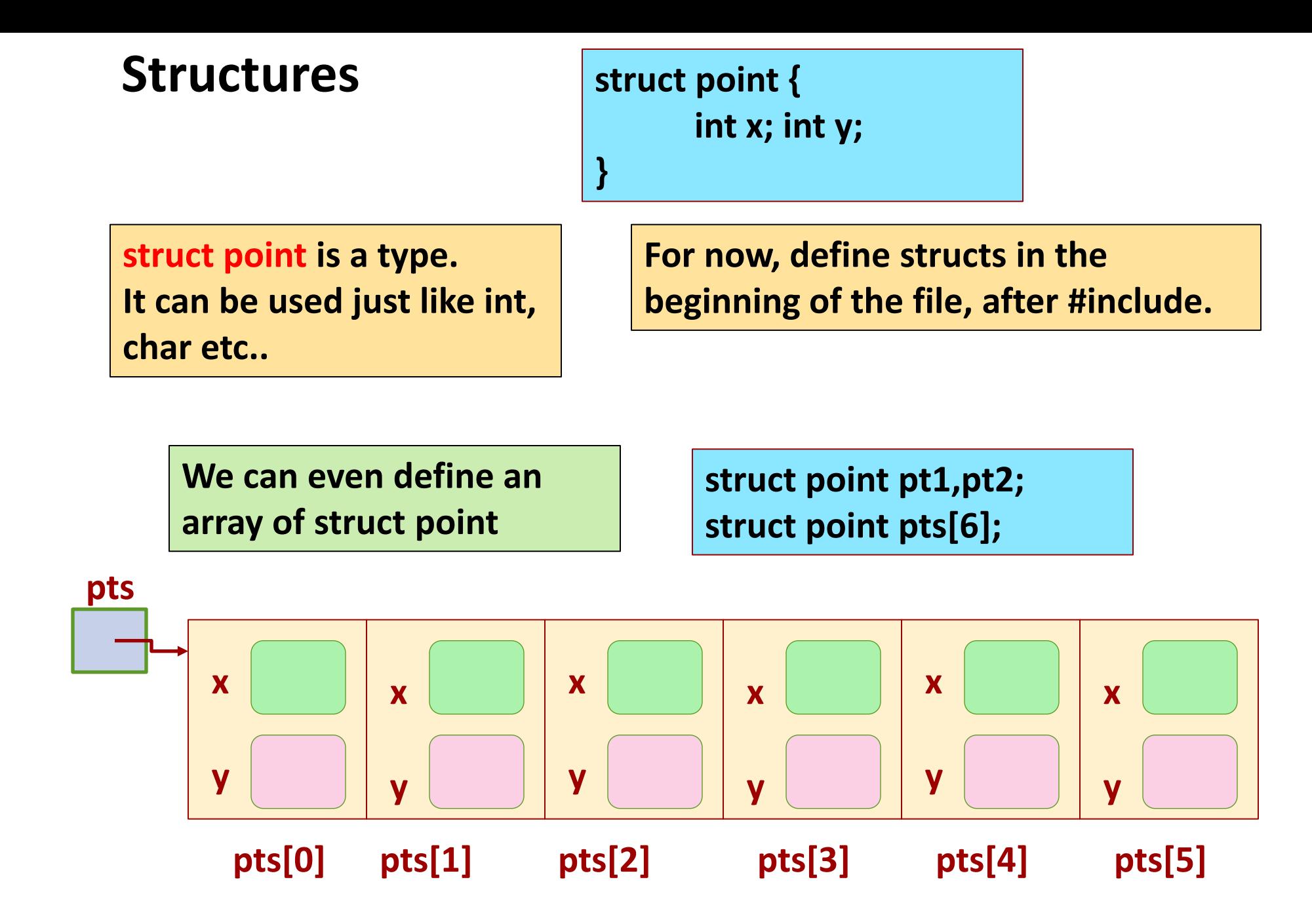

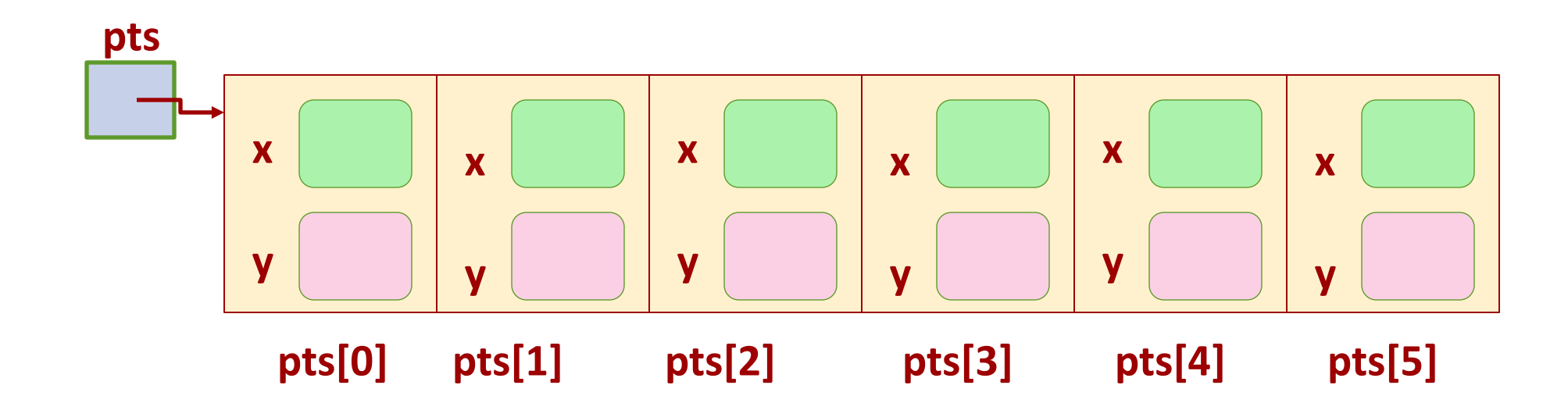

**int i; for (i=0; i < 6; i=i+1) { pts[i].x = i; pts[i].y = i; }** 

**Read pts[i].x as (pts[i]).x The . and [] operators have same precedence. Associativity: left-right.**

### **Structures**

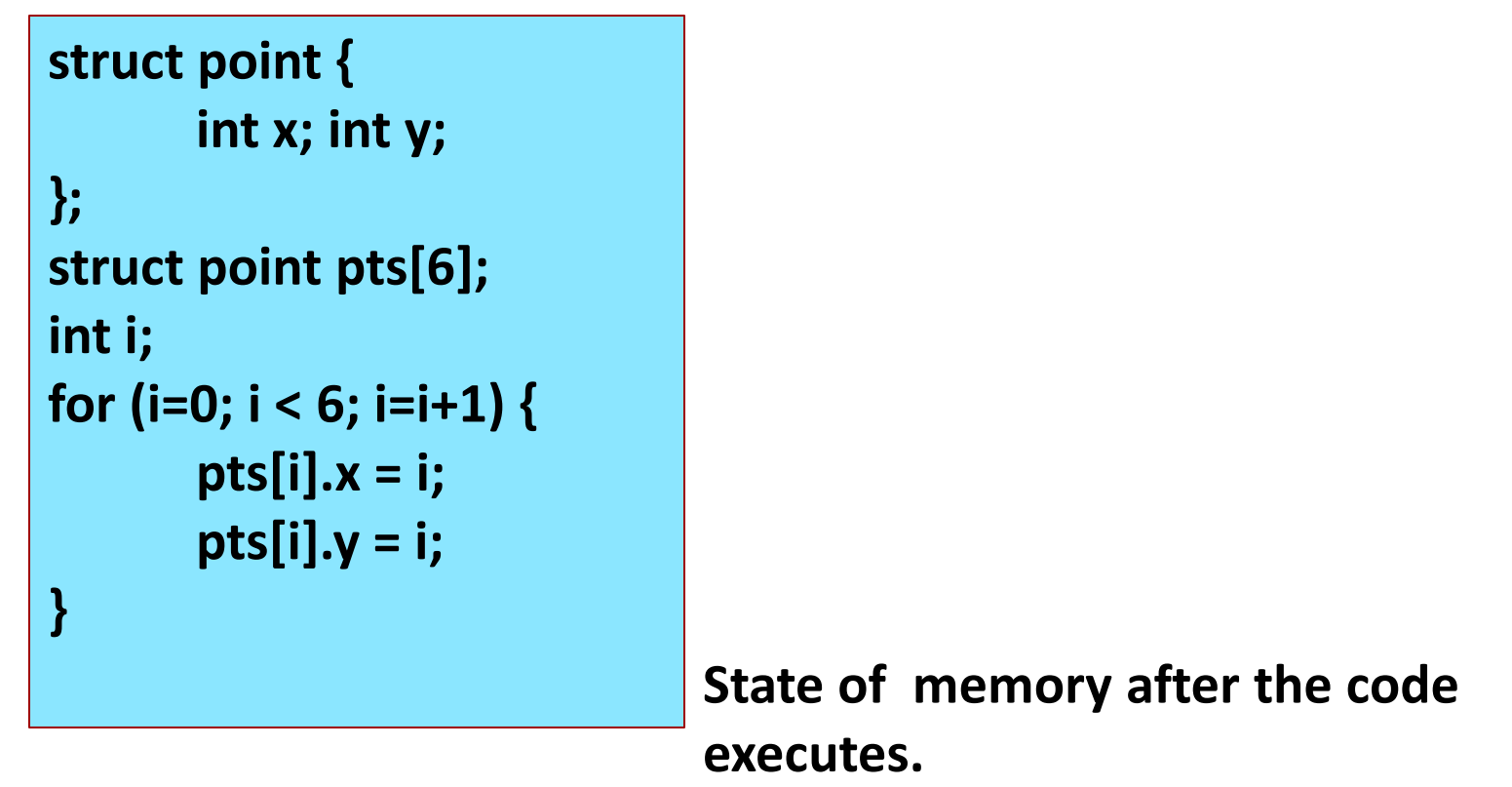

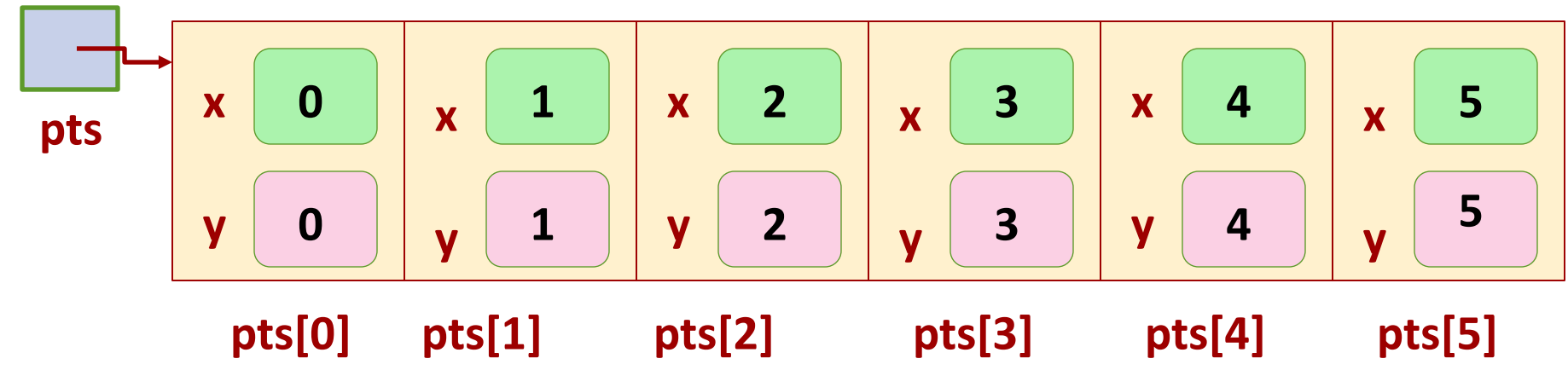

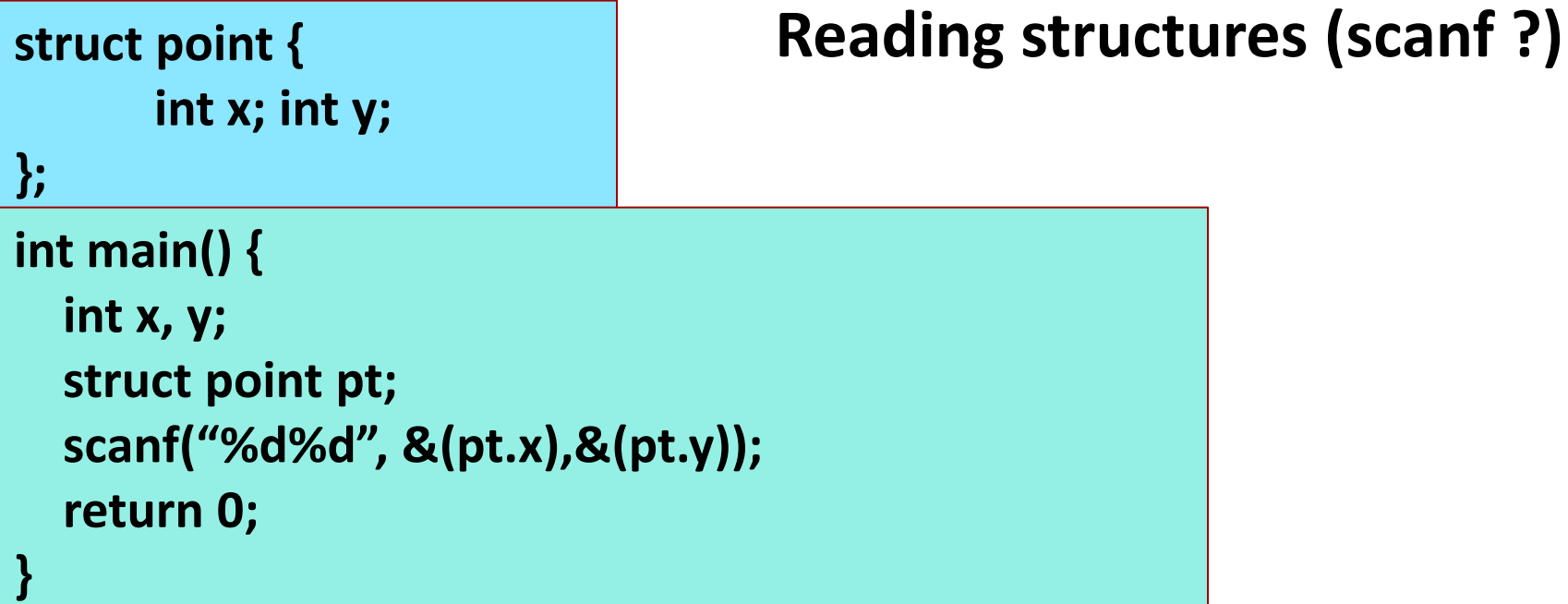

- **1. You can not read a structure directly using scanf!**
- **2. Read individual fields using scanf (note the &).**
- **3. A better way is to define our own functions to read structures to avoid cluttering the code!**

## **int x; int y;**

**};**

**}**

```
struct point make_pt(int x, int y) {
      struct point temp;
      temp.x = x;temp.y = y;
      return temp; 
}
int main() {
      int x, y;
      struct point pt;
      scanf("%d%d", &x,&y);
      pt = make_pt(x,y);
    return 0;
```
### **struct point { Functions returning structures**

**make\_pt(x,y): creates a struct point with coordinates (x,y), and returns a struct point.** 

**Functions can return structures just like int, char, int \*, etc..**

**struct can be passed as arguments (pass by value).**

**Given int coordinates x,y, make\_pt(x,y) creates and returns a struct point with these coordinates.** The structure of the structure of the structure of the structure of the structure of the structure of the structure of the structure of the structure of the structure of the structure

### **Functions with structures as parameters**

```
# include <stdio.h>
# include <math.h>
struct point {
      int x; int y;
};
double norm2( struct point p) {
  return sqrt ( p.x*p.x + p.y*p.y);
}
int main() {
      int x, y;
      struct point pt;
      scanf("%d%d", &x,&y);
      pt = make_point(x,y);
      printf("distance from origin 
          is %f ", norm2(pt) );
    return 0;
}
```
**The norm2 or Euclidean norm of point (x,y) is**

$$
\sqrt{x^2 + y^2}
$$

**norm2(struct point p) returns Euclidean norm of point p.**

### **Structures inside structures**

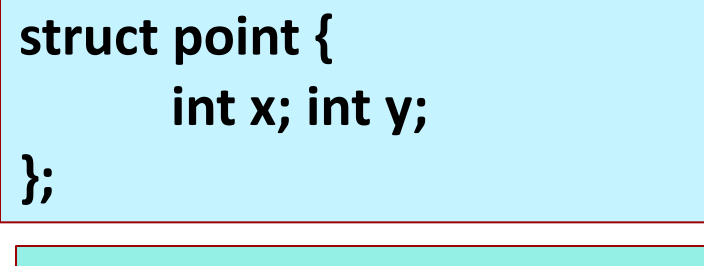

 **struct point leftbot; struct point righttop; };**

**struct rect r;**

- **1. Recall, a structure definition defines a type. 2. Once a type is defined, it can be used in the definition of new types.**
- **3. struct point is used to define struct rect. Each struct rect has two instances of struct point. struct rect {**

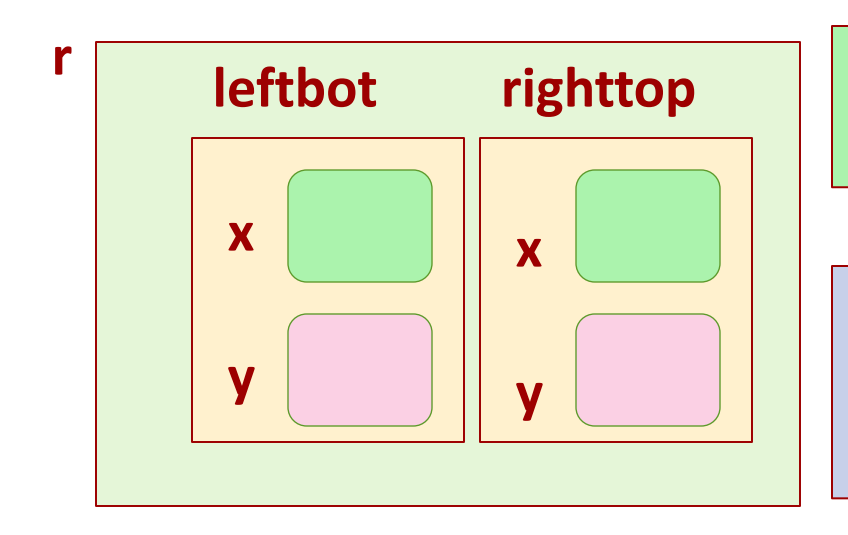

**leftbot righttop <sup>r</sup> r is a variable of type struct rect. It has two struct point structures as fields.**

> **So how do we refer to the x of leftbot point structure of r?**

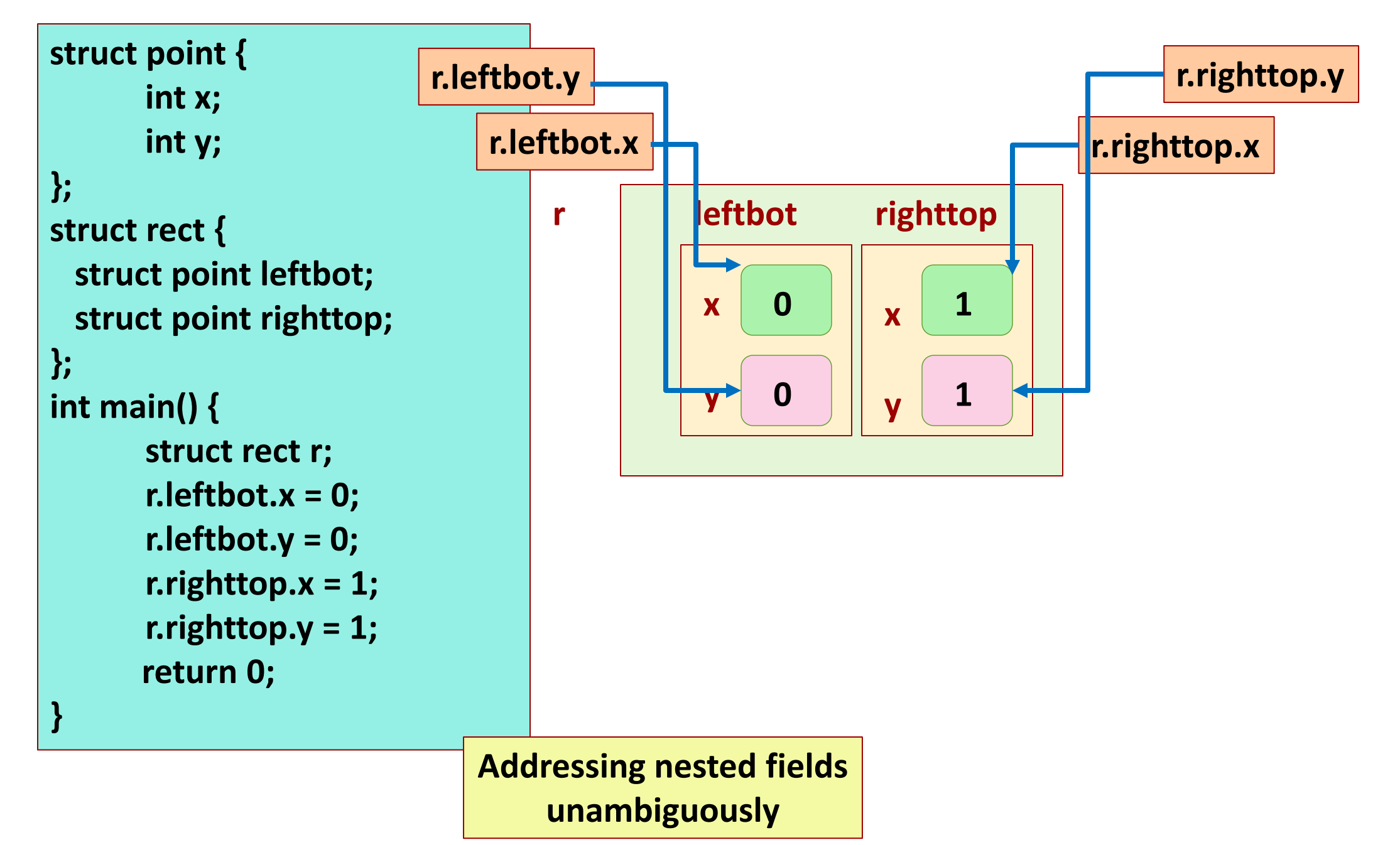

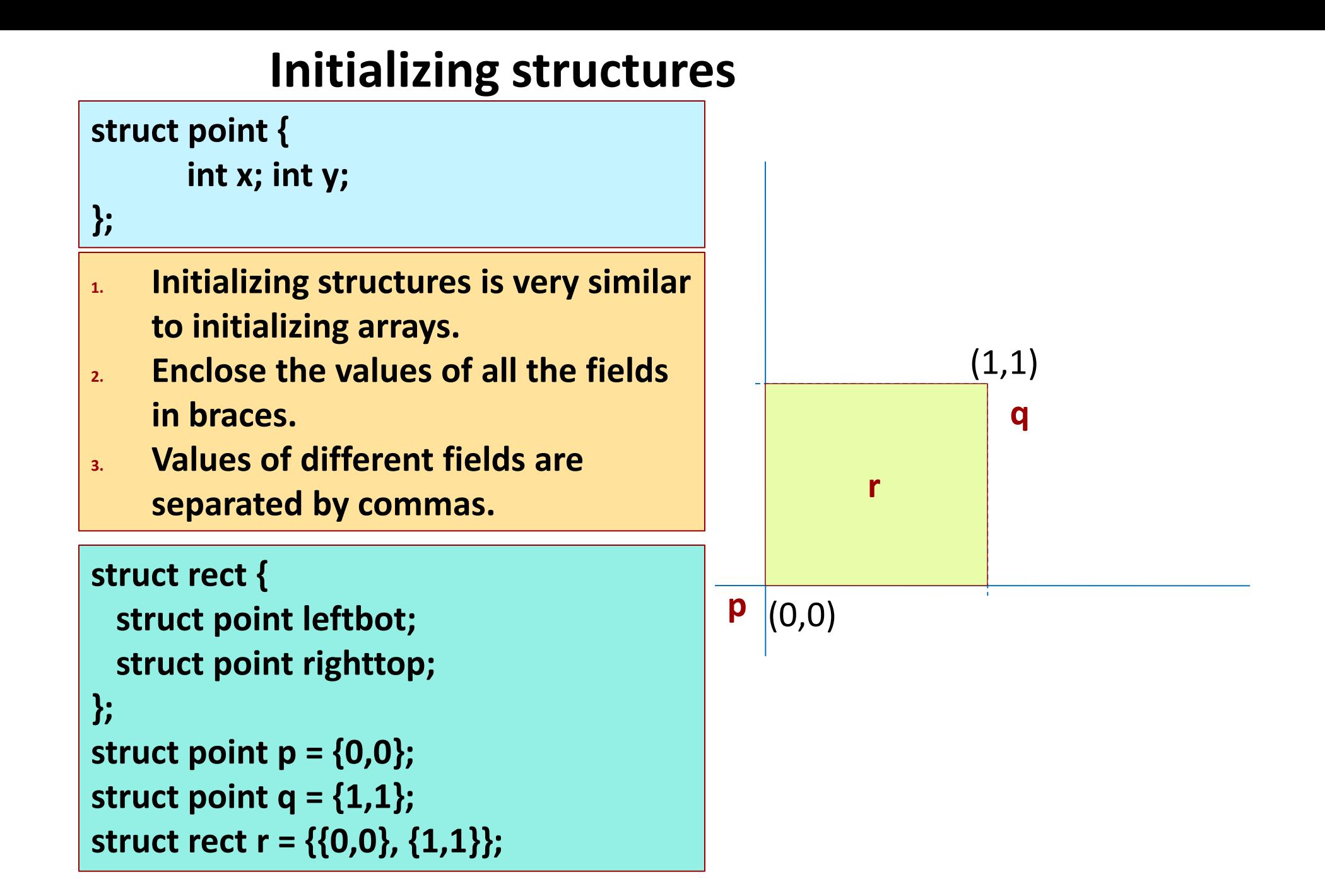

### **Assigning structure variables**

**struct rect r,s; r.leftbot.x = 0; r.leftbot.y = 0; r.righttop.x = 1; r.righttop.y = 1; s=r;**

**1. We can assign a structure variable to another structure variable 2. The statement s=r; does this 3. Structures are** *assignable* **variables,** 

**unlike arrays!**

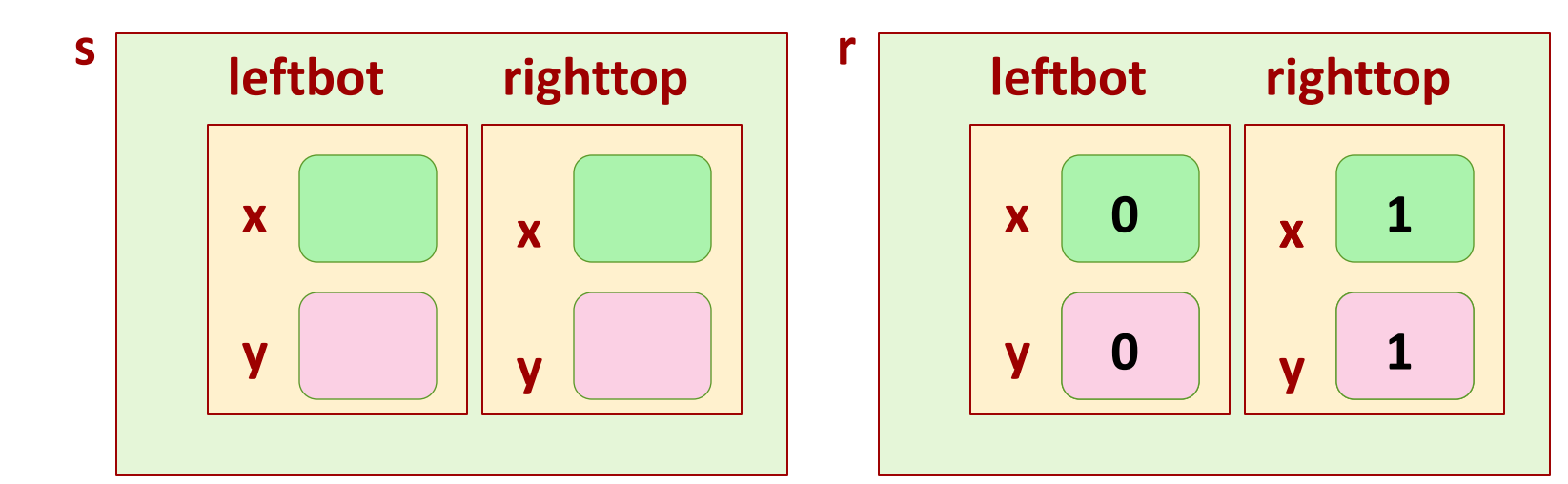

#### **Before the assignment** 14

### **Assigning structure variables**

**struct rect r,s; r.leftbot.x = 0; r.leftbot.y = 0; r.righttop.x = 1; r.righttop.y = 1; s=r;**

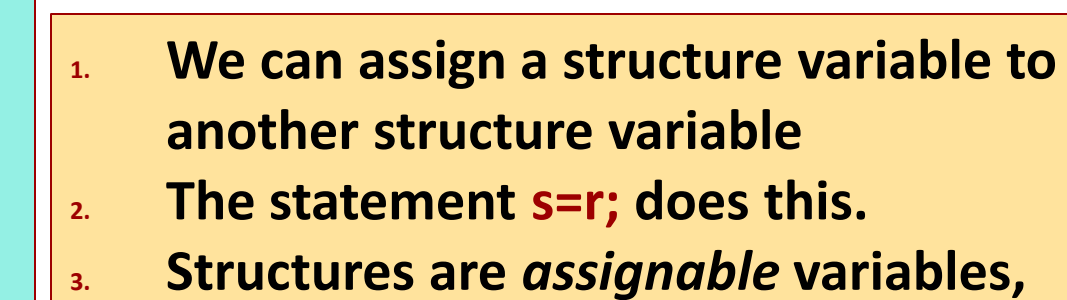

**unlike arrays!**

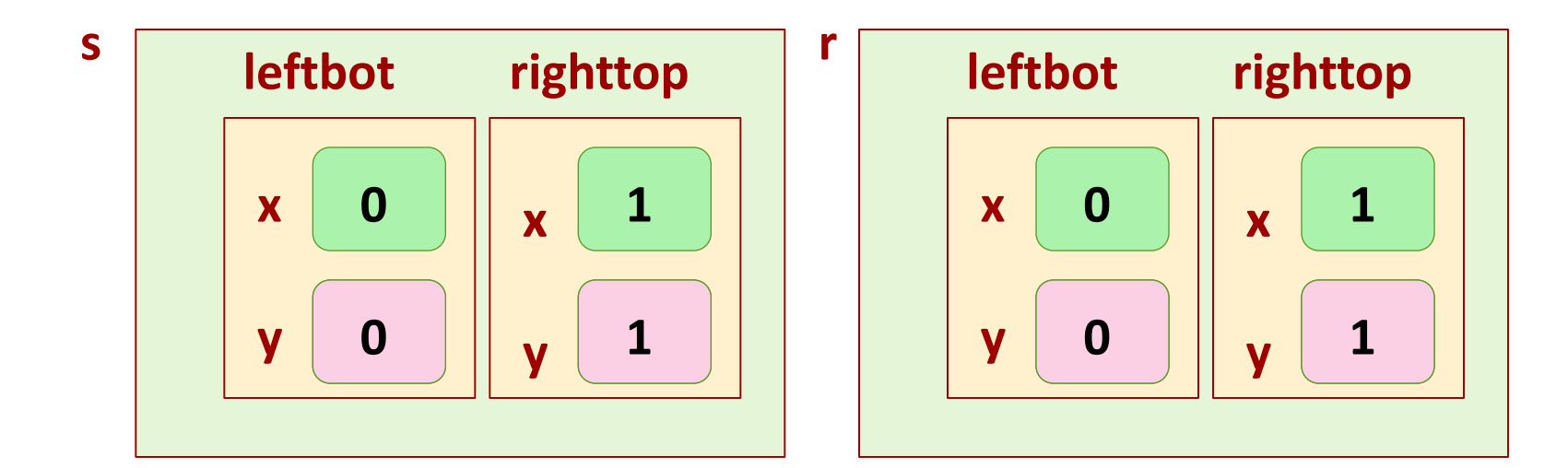

#### **After the assignment**

### **Assigning structure variables**

**struct rect r,s; r.leftbot.x = 0; r.leftbot.y = 0; r.righttop.x = 1; r.righttop.y = 1; s=r;**

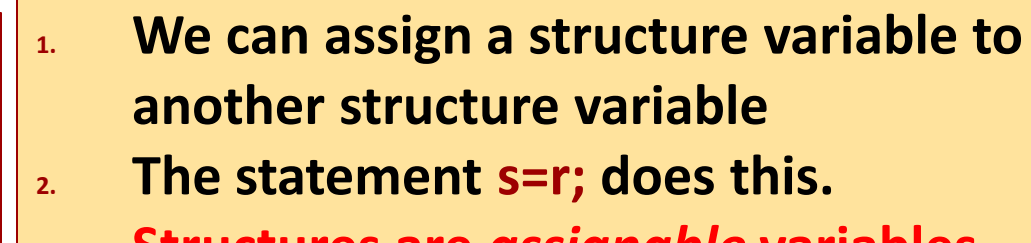

- **3. Structures are** *assignable* **variables, unlike arrays!**
- **4. Structure name is** *not* **a pointer, unlike arrays.**

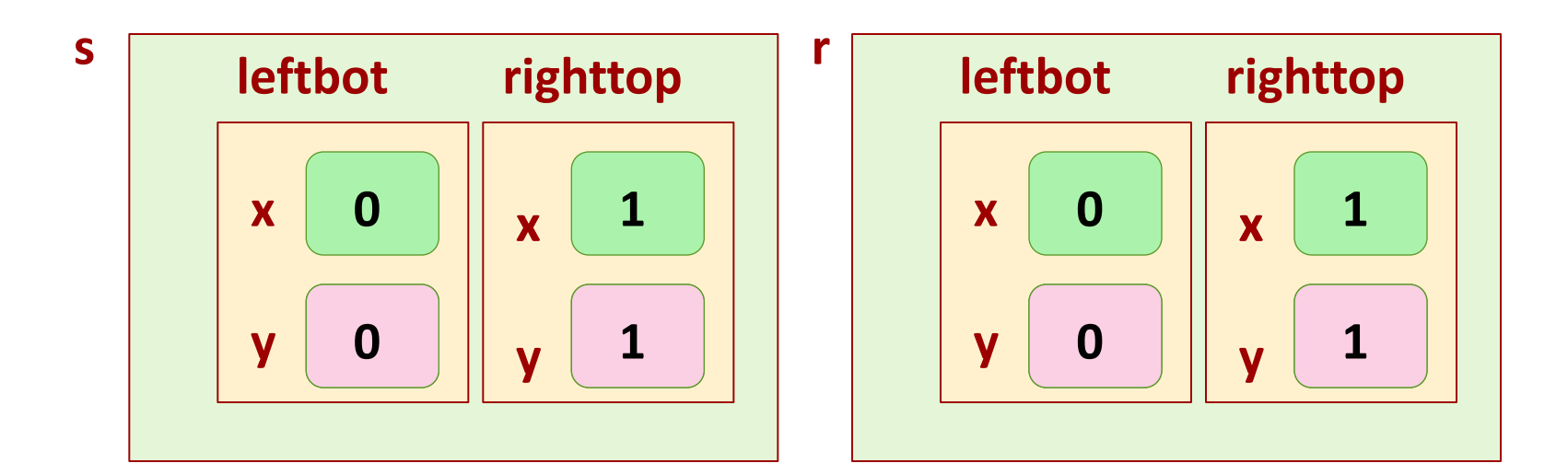

#### **After the assignment**

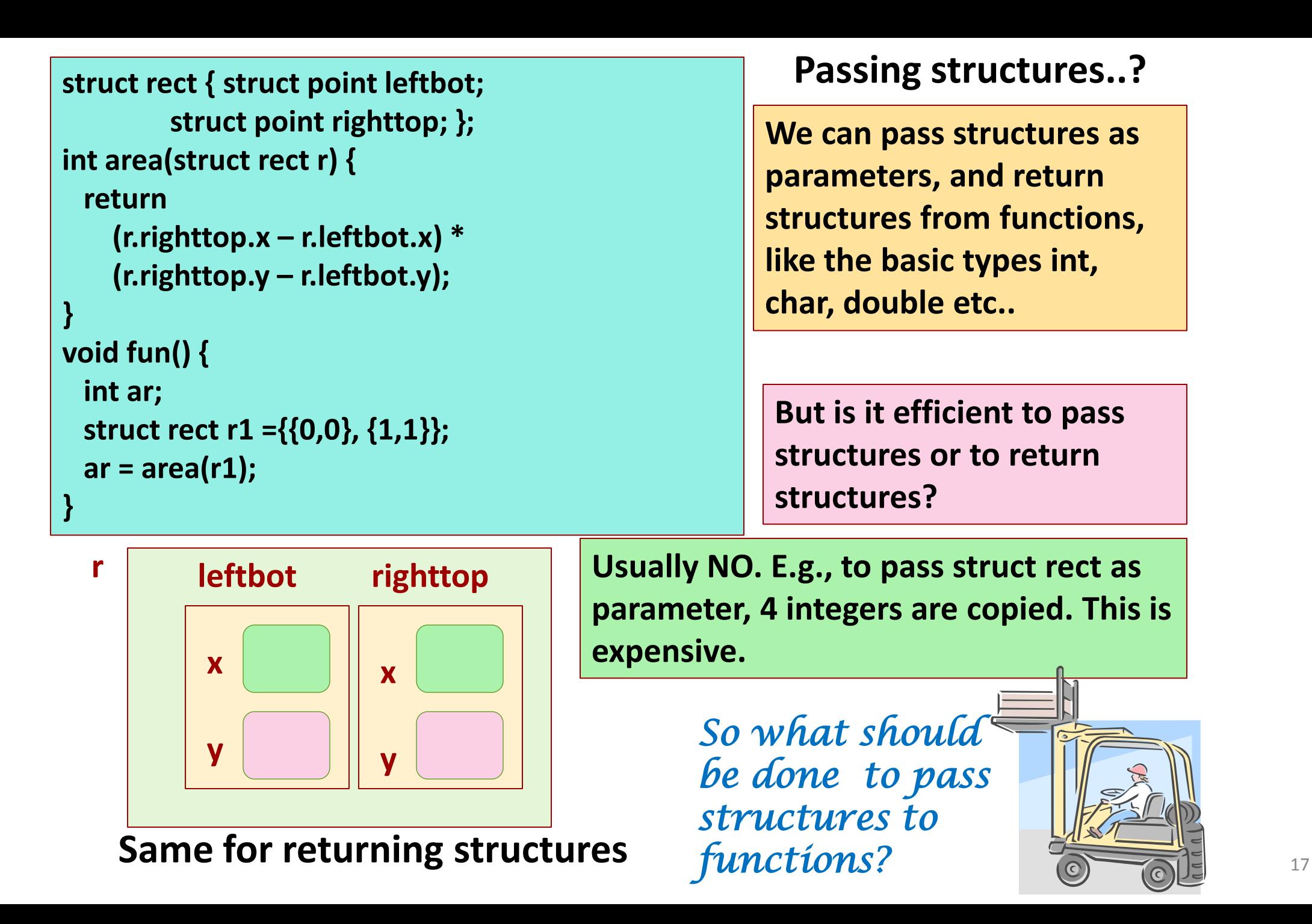

```
Passing structures..? Passing structures..?
         struct point righttop;};
int area(struct rect *pr) {
  return 
((*pr).righttop.x – (*pr).leftbot.x) * 
((*pr).righttop.y – (*pr).leftbot.y);
}
void fun() {
  int ar;
  struct rect r ={{0,0}, {1,1}};
  ar = area (&r);
}
```
Instead of passing structures, pass pointers to structures**.**

**area() uses a pointer to struct as a parameter, instead of struct rect itself.**

Only one pointer instead of large struct.

**Same for returning structures**

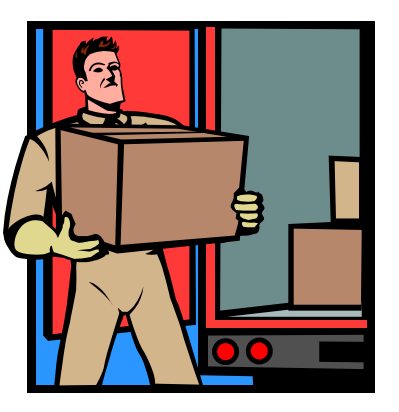

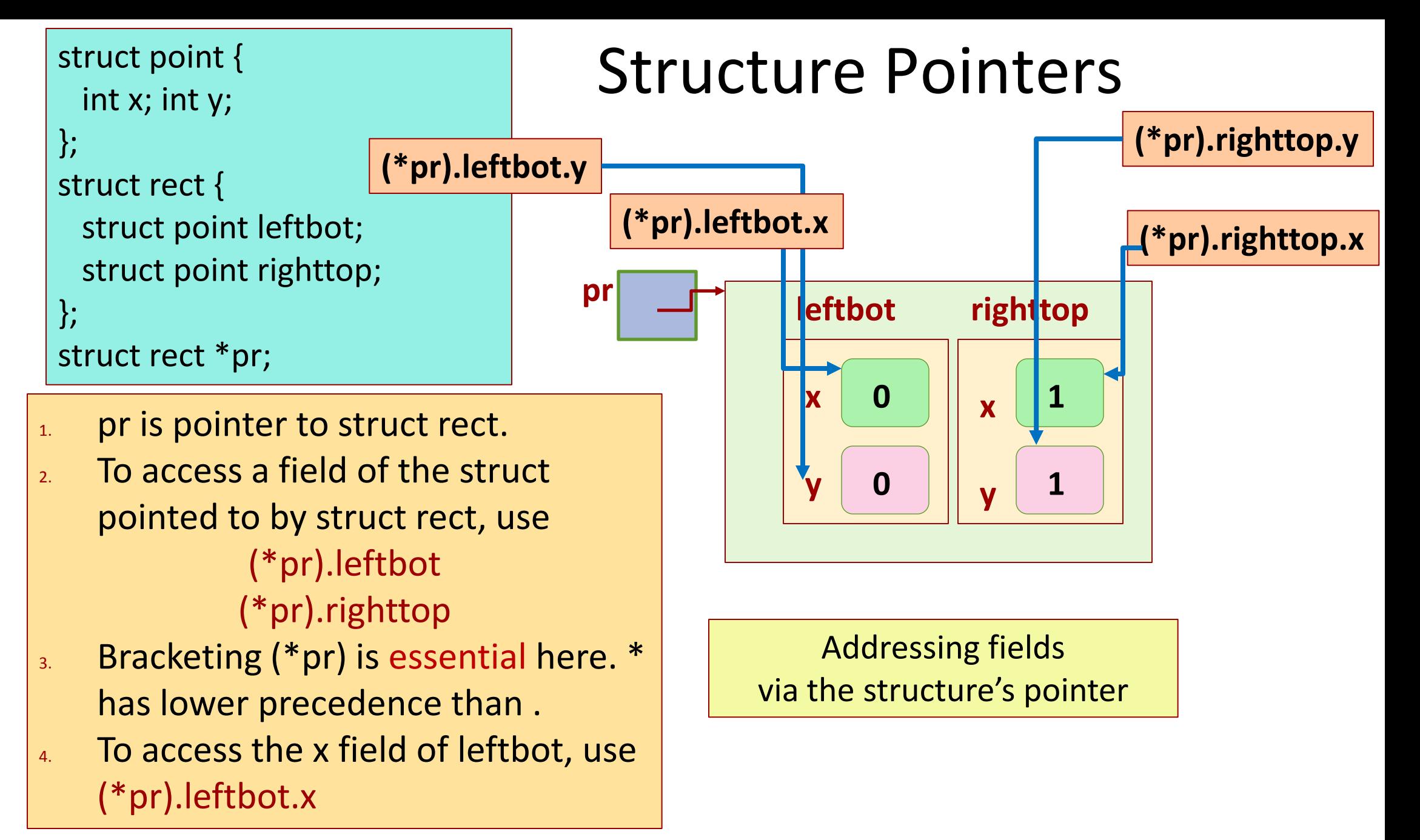

#### Addressing fields via the pointer (shorthand)

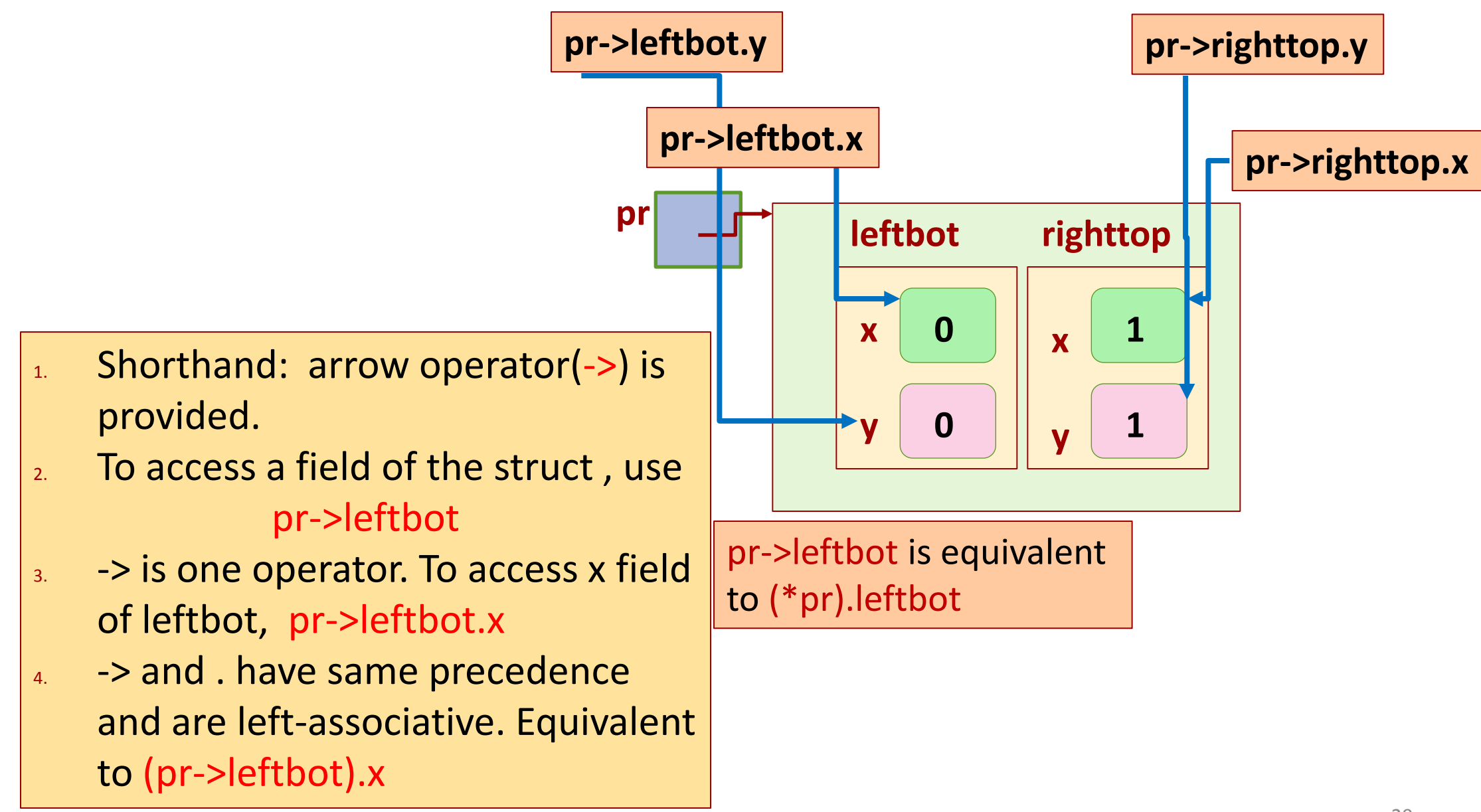

## Passing by value or reference

- When a struct is passed directly, it is passed by copying its contents
	- Any changes made inside the called function are lost on return
	- This is same as that for simple variables
- When a struct is passed using pointer
	- Change made to the contents using pointer dereference are visible outside the called function

## Functions Returning Structures

```
struct point make_pt (int x, int y) {
      struct point temp;
      temp.x = x;temp.y = y;return temp; }
void print_pt (struct point pt) {
       printf("%d %d\n", pt.x, pt.y); }
int main() {
      int x, y;
      struct point pt;
      scanf("%d%d", &x,&y);
      pt = make_pt(x,y); print_pt (pt);
```

```
struct point {
       int x; int y;
};
```

```
Even though not 
returning anything, 
make_pt is still able 
to do the job using 
pointers
```
## Functions Returning Structures

```
void make_pt(int x, int y, struct point *temp) {
     temp\rightarrow x = x;temp \rightarrow y = y;
}
```

```
void print_pt(struct point *pt) {
     printf("%d %d\n", pt->x, pt->y);
}
```

```
int main() {
   int x, y;
   struct point pt;
   scanf("%d%d", &x,&y);
   make_pt(x,y, &pt);
   print_pt(&pt);
  return 0;
} 23
```

```
struct point {
       int x; int y;
};
```